# **CQ Chatter**

**Volume B6•Issue #9 Wood County Amateur Radio Club OCTOBER 2005** P. O. Box 534, Bowling Green, OH 43402

**President/Vice President W8PSK/K8BBK Loren Phillips /Steve McEwen John Gruber<br>Bill Wilkins Treasurer WD8JWJ Bill Wilkins** 

### **Minutes Wood County Amateur Radio Club**

*Meeting of September 12, 2005, 7:30pm Sheriff's Conference Room, Justice Center, Bowling Green, Ohio*

Attending: J. W. Frey, KD8BOH; Jim Davis, K8JU; Bob Willman, WB8NQW; Steve McEwen, K8BBK; Jeffrey Kopcak, K8JTK; Fred Leetch, N8CWJ; Chuck Dicken, WD8ICP; Bill Wilkins, WD8JWJ; Don Buehrer, K8OVO; Hoot Gibson, WB8VUL; Loren Phillips, W8PSK; Duane Ashbaucher, K8NEA; John S. Gruber, N8MSU

Loren Phillips, co-president, opened the meeting. Classes are to continue for the general class instruction class. The space has been reserved for a couple more weeks.

Discussion followed on our experience at the fair. A question was raised about the county's expectations of us and whether it matches our abilities and capabilities.

Phil has taken the EMCOMM level 1, EC001 class. He was surprised at how little we are prepared. It takes time to set up to take one of these classes. Phil believes we should have more ARES training to bring us up to speed; it's not enough to just

**Next Meeting WCARC Weekly Net: Tuesdays at 2130 147.18 & 444.475 MHz**

**SATURDAY, October 1st Location: Cousins Restaurant in Grand Rapids Time: 9:00 AM**

# **October Hamfests**

**Oct 30 Massillon ARC** 7:00 am Massillon Hamfest and Auction at the Massillon Boys and Girls Club Complex, 730 Duncan St., SW, Massillon, OH. Contact Terry, N8ATZ. *http://www.marcradio.org*

**Oct 30 USECA** 8:00 am Utica Shelby Emergency Communications Assn., American Polish Century Club, Sterling Heights, MI. Contact Dave, W8RIT, (810) 765-3745. e-mail:

*hamfest@k8uo.com http://www.useca.net*

check into the net -- there is more involved. Phil would like to see more. Phil reminded everyone that WCARES is in its infancy.

There will be a simulated emergency Sept. 24 in the early afternoon. Sept. 15 is a meeting to talk more about this. The exercise will involve a simulated loss of public service radio. WoodCountyARES.org is the web site that contains procedures and

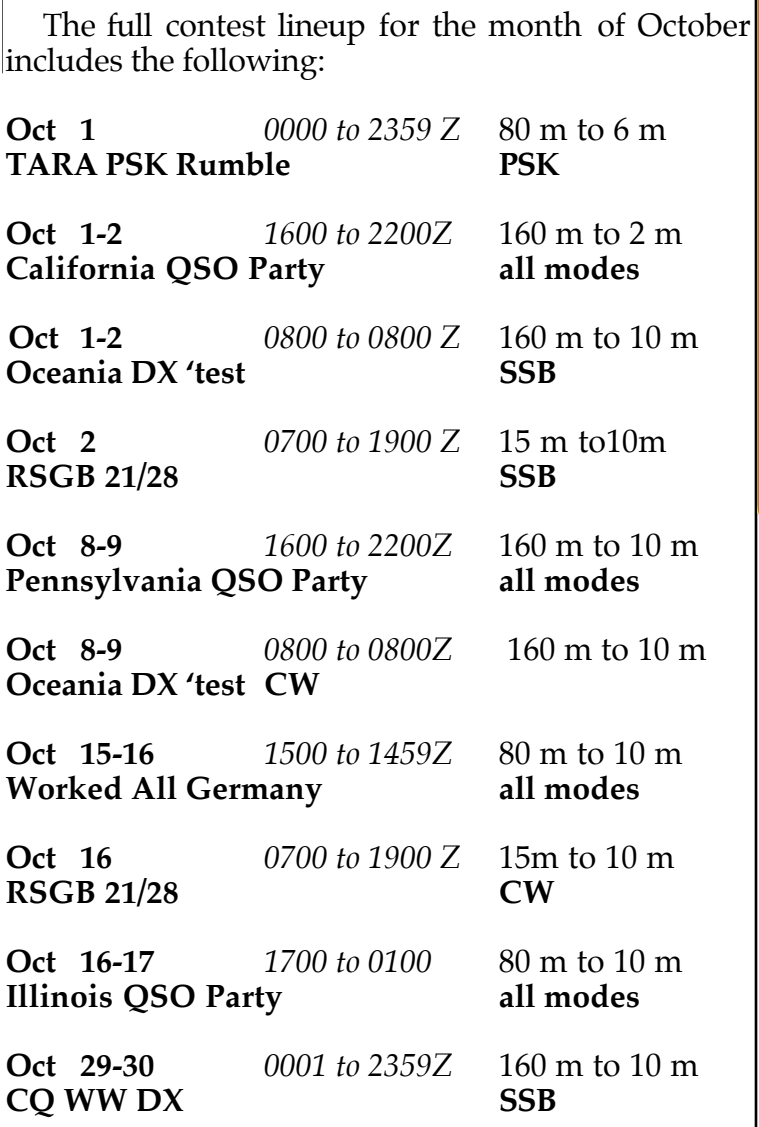

**October Contests**

other information.

**page 2**

In such a test, etc., Chuck said he wouldn't want an EMA person to pull equipment out of his hands. Later he mentioned that this is exactly what happened in a previous occasion. The test may be a tactical net, not using formal written messages.

John Gruber (N8MSU) said that in a tactical network id rules are relaxed. Bob does not think well of the EMMCOMM course, and said that Phil may be correct that we might not be prepared to do what they teach, but that he thinks we can certainly get messages through fine. Jim Davis said that in all cases we must ID every 10 minutes, with our ham call, tactical net or not.

Don Buehrer reminded the group of the dis-

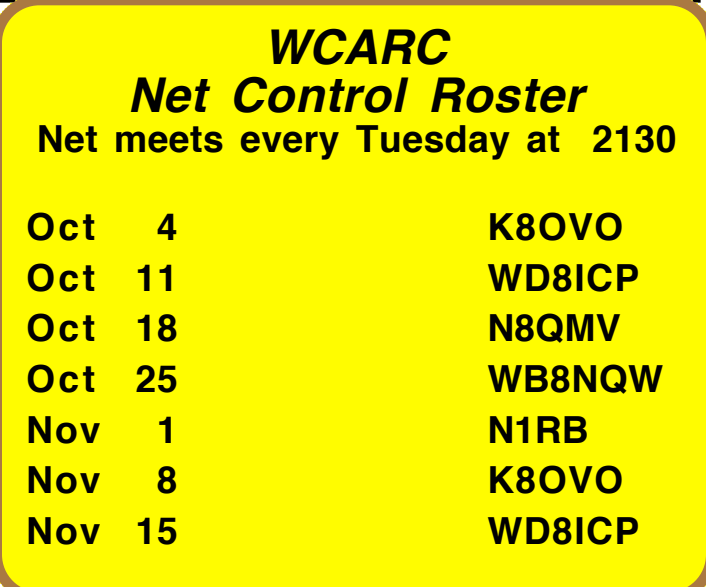

tinction between tactical and administrative nets. Tactical networks don't use message forms and have informal logging. Administrative networks use written messages, which are retained as a record. Such networks are used order supplies and so on. ARRL message forms are used for these networks.

ARES meetings are the second Saturday of the month. They had an antenna raising last time (144/440 J-pole on the Sheriff's tower).

#### **Repeater Linking with the ARES repeater**

Jim Davis explained how linking would have to work, given the limitations of our repeater controller. When link is up the communications will go one way or the other, then have to drop before they can reverse direction. Bob Willman asked why not just use 147.18 rather than linking the two systems. He said it seemed overly complicated. He wondered why one set of linked repeaters would be better than using the repeaters separately. Steve McEwen spoke for making the link, pointing out that it is an addition of a capability and wouldn't preclude operating the repeaters

separately if so desired. Wood County ARES would pick up the bill out of funds that have been made available to them. Further questions were raised about expectations about the club's future involvement, equity in equipment, and so on. It was decided that such questions should be ad-

#### **minutes---continued**

dressed before anything was settled. Bob Willman moved and Chuck Dicken seconded a motion to table the linking issue. The motion carried. Phil said he would see what could be found out.

Money raising was discussed but nothing was decided.

#### **Election of Officers**

No one volunteered to take on any of the officers' positions for next year. Steve and Phil are willing to continue, as is Bill Wilkins. John Gruber (N8MSU) is not. Nothing resolved at the meeting. **Miscellaneous**

The next breakfast meeting is Oct. 1, 9 AM, Cousins restaurant in Grand Rapids, Ohio. The next evening meeting is Nov. 14th. There is an emergency power exercise this weekend. The PC running the web service is pooping out--please look out for a newer computer to replace it. Chuck brought equipment he has been storing for the club. He will be moving. Phil said he would take and store it.

#### **Technical Program on Message Handling**

Don Buehrer presented formal message handling. Try to keep messages to 25 words or less. For originating traffic: Number-start the year with a new sequence.

Precedence--Most traffic should be categorized as routine. HXG is usual handling instructions, toll calls or postage not required to deliver a message. HXE means deliver the message and return a reply from addressee. It is the addressee's responsibility to know the first sender's phone number. If postage or a toll call would be required of you as a receiving station, cancel the message and service the originating station.

Station of Origin -- Your Call

Place of Origin -- Your city and state

Time Filed -- the time, probably in GMT (Zulu)

Date -- Just the month and day, again respecting GMT.

To: (Full Name) Address

## *WCARC Net Check-ins*

**Aug 16:** WB8NQW (NC), WB8VUL, W8PSK, WD8JWJ, WD8ICP, KC8UMN, N8SPB, K8NEA, K8OVO, KD8BIN, K3RC (11)

**Aug 23:** N1RB (NC), KB8JTK, WB8VUL, W8PSK, WD8JWJ, K8OVO, WB8NQW, N8QMV, KC8PBU, K8ARL (10)

**Sept 20:** WB8NQW (NC), WD8JWJ, K8BBK, WD8ICP*,* N8QMV, KC8EKT, K8OVO, W8PSK, KB8JTK, K3RC, WB8VUL, K8NEA (13)

Telephone Number

The above is the header. After transmitting it say or send break. Next is the body of the message, it is recommended that it be written five words per line. Then X, pronounce "X-Ray". Sent as dash dot dot dot dash. Then send the signature. Say or send a message no faster than you, yourself, could write it so you don't overrun the receiving party.

Shortcuts such as "ARL 53" count as two words. "NYC" is one word, "New York City" is three. When writing the message as the originating station count the words in the body and put the count in the header. Keep two logs, received and sent. If there is a problem in handling send back the message "Your message was undeliverable, phone number disconnected" for example. You can assign numbers as you like. On CW R=routine, Q=Inquiry, P=Priority, W=Welfare, EMERGENCY is spelled out. That someone has passed away is a priority message. The Single Sideband Net, at 3972.5 KHz, is a good place to listen for traffic handling 10:30 AM, 4:15 PM, and 6:45 PM local time.

# **Next Meeting- October 1st**

**WOOD COUNTY ARC P.O.BOX 534 BOWLING GREEN, OH 43402**

![](_page_3_Picture_1.jpeg)